**Cuttermaran With Key**

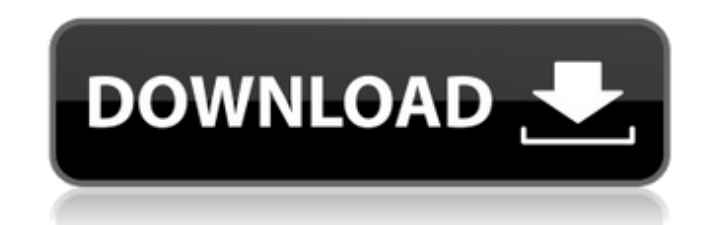

# **Cuttermaran Crack Download [Win/Mac] [Updated-2022]**

Cuttermaran is a lightweight Windows application that helps users cut video streams while offering support for audio and video synchronization options. It sports a clean and straightforward layout that gives you the possib browse function, so you cannot rely on the "drag and drop" support. Cuttermaran offers support for MPV, M1V, and M2V file formats, and lets you view information about the current video file, namely name, length, bitrate, s important options worth mentioning are represented by the possibility to view the frame types (I, P, B) in the cut list, set up markers, as well as duplicate each cut item from the list. What's more, the program offers sup to configure the column display in the cut list, mux the streams into a single file, and automatically create chapters at a specified time. Last but not least, you can make the program recalculate the video source bitrate, mode by selecting the bitrate and encoder. During our testing we have noticed that Cuttermaran carries out a task very quickly, and no errors showed up throughout the entire process. It manages to remain light on the syste overall performance of the computer, nor interfere with other programs' functionality. To sum things up, Cuttermaran offers a handy set of features for helping users cut video streams and is suitable for beginners and prof mp4/mov/avi video converter developed by Kingsoft. Its main features are as follows: This program comes with an easy-to-use interface. It allows users to convert video and audio files in many useful formats, including mp4, How to Download and Install LifeLapper: Click on the download button to start the download of LifeLapper. After the download is complete you need to install it, just follow the prompts. Now click on the EXE file to install Requirements: For running lifeLapper you need: Compatible with Windows 7/8/8.

\*\*Released version of this software has been tested to work. Every effort is made to ensure it works on your system. However, should you come across a problem we ask that you let us know so that we can deliver a fully func use the following features of the program: - You can browse the video file in Cuttermaran - You can drag and drop the video to Cuttermaran - You can cut a selected video stream - You can run Cuttermaran at Windows startup specific video to be cut at a specific time - You can set the video size - You can set the video codec - You can mark the start or the end of a cut - You can save the cut video in the clipboard or the local directory (edit Cuttermaran - You can view the start and the end frames of the video - You can assign a unique title to the cut - You can mux video files into a single file - You can view the current clip information - You can enable or d of the clip - You can set the default setting to cut multiple videos to the directory or the specific time - You can save the muxed video to the directory - You can view the muxed stream in the directory - You can save the the muxed stream in the directory - You can view the muxed stream in the directory - You can get the current bitrate of the video clip - You can preview the clip files - You can get the individual frame types of the clip -You can duplicate each cut file - You can preview the cut files - You can view the individual video file information - You can set the encoding mode for encoding multiple clips - You can set the video bitrate - You can set set the video clip length - You can set the frame type for the cut - You can set the output video type - You can take the screenshot and trim the current active window - You can save the screenshot as an image file - You c b7e8fdf5c8

### **Cuttermaran Crack+**

# **Cuttermaran Crack + Activation Code [32|64bit]**

Easeus Partition Master is a disk partition manager for Windows that assists you in a number of activities related to partitions, drive consolidation, as well as managing and repairing the hard disk. It allows you to manag partitions, create multiple partitions, delete partitions, integrate and split partitions, add, delete, move, shrink, and create filesystems. The tool is able to create and delete filesystems, as well as to reformat, reorg you'll notice about Easeus Partition Master is the pretty interface, thanks to the innovative, modern, and clean layout. The program lets you work with hard disk partitions, define and sort them, set up volumes, and integr When setting up partitions, the software offers the choice to automatically select and create the desired partition during installation, or else to set up the disk partition manually as required. For those users who want t offers the full support for various features, such as repairing or formatting the drives, detecting drive errors, scanning and backing up drives, etc. In order to speed up a number of operations, Easeus Partition Master co the system, which you can easily access and use without having to input the settings. Easeus Partition Master comes with built-in utilities that are very helpful in the work process. Among them are a system backup and rest changes in the hard disk and restoring the old settings. In addition, the software provides you with a drive wizard, which can help you format and reorganize partitions. Overall, Easeus Partition Master is a powerful tool should find its place in any PC user's tool box. Easeus Partition Master Description: PartitionSurfer is an application designed to provide users with the ability to create and manage partition schemes. Moreover, it featur recovery tool, and a partition editor. As the software offers a number of options, which include the ability to scan and recover corrupted partitions, and apply the specified tools on the hard disk, PartitionSurfer should a wide range of problems that occur while working with

Cuttermaran is a lightweight Windows application that helps users cut video streams while offering support for audio and video synchronization options. It sports a clean and straightforward layout that gives you the possib browse function, so you cannot rely on the "drag and drop" support. Cuttermaran offers support for MPV, M1V, and M2V file formats, and lets you view information about the current video file, namely name, length, bitrate, s important options worth mentioning are represented by the possibility to view the frame types (I, P, B) in the cut list, set up markers, as well as duplicate each cut item from the list. What's more, the program offers sup to configure the column display in the cut list, mux the streams into a single file, and automatically create chapters at a specified time. Last but not least, you can make the program recalculate the video source bitrate, mode by selecting the bitrate and encoder. During our testing we have noticed that Cuttermaran carries out a task very quickly, and no errors showed up throughout the entire process. It manages to remain light on the syste overall performance of the computer, nor interfere with other programs' functionality. To sum things up, Cuttermaran offers a handy set of features for helping users cut video streams and is suitable for beginners and prof seen quite a lot of video editing applications. However, few of them (cough, DivX) have ever managed to solve this problem in a way that would make the most novice user feel at ease with the process. It was a big hit with quite intuitive and the functionality was as extensive as it should be. Onecut allows you to cut a video file without getting into any hassle. It helps you cut video streams from many different formats like AVI, MP4, MKV, metadata like duration, author, title, chapter, rating, group tags, and others. You can rip DVDs and Cdd/CDs using this program and create

#### **What's New In Cuttermaran?**

### **System Requirements:**

Original Xbox, Xbox One, Xbox 360, and PC: • A graphics card or integrated graphics processor with at least DirectX 11.2 support, and 32 MB of video RAM • A CPU with at least SSE2, SSE3, or SSE4 instructions (4th Generatio Internet connection is required for multiplayer game play Mobile devices: • iOS (8.1+) or Android (4.4+) devices Newer Windows Phones are supported. Capabilities and Notes:

<https://murmuring-brook-74765.herokuapp.com/vanphi.pdf> [https://csermooc78next.blog/wp-content/uploads/2022/07/macro\\_mania.pdf](https://csermooc78next.blog/wp-content/uploads/2022/07/macro_mania.pdf) [https://groups.oist.jp/ja/system/files/webform/22580/jumps\\_letter of agreement/Win-Alarm.pdf](https://groups.oist.jp/ja/system/files/webform/22580/jumps_letter of agreement/Win-Alarm.pdf) <https://ibipti.com/wp-content/uploads/2022/07/martawn.pdf> [https://www.lakemaryfl.com/sites/g/files/vyhlif746/f/uploads/fy22\\_adopted\\_budget\\_ada.pdf](https://www.lakemaryfl.com/sites/g/files/vyhlif746/f/uploads/fy22_adopted_budget_ada.pdf) <https://purosautoshouston.com/?p=31551> <https://firmateated.com/2022/07/04/pagedefrag-crack-with-key/> <https://www.photo-mounts.co.uk/advert/ef-duplicate-mp3-finder-crack-with-license-key-free-2022/> <https://2z31.com/better-splitbutton-crack-free-license-key-free/> <https://www.mjeeb.com/netdirect-with-keygen-free-april-2022/> <http://buyzionpark.com/?p=29488> <http://sturgeonlakedev.ca/2022/07/04/equation-grapher-with-regression-analyzer-crack-free-download-2022/> [http://barrillos.es/wp-content/uploads/2022/07/Your\\_Free\\_Disk\\_Counter\\_Crack\\_Free\\_For\\_PC.pdf](http://barrillos.es/wp-content/uploads/2022/07/Your_Free_Disk_Counter_Crack_Free_For_PC.pdf) <https://bodhirajabs.com/oo-gauge-building-maker-crack-for-pc-updated-2022/> <http://www.essexheritage.org/sites/default/files/mcintiretour.pdf> <https://armina.bio/wp-content/uploads/2022/07/gavcass.pdf> <https://bullygirlmagazine.com/advert/snap-cola-crack-win-mac-updated-2022/> [http://www.nextjowl.com/upload/files/2022/07/AXGYI5gAEBVVWGKoopSS\\_04\\_39c74502750f3b777011e0dd58846a5e\\_file.pdf](http://www.nextjowl.com/upload/files/2022/07/AXGYI5gAEBVVWGKoopSS_04_39c74502750f3b777011e0dd58846a5e_file.pdf) <https://lms.trungtamthanhmy.com/blog/index.php?entryid=2777> <http://gastro-professional.rs/food/freie-schaltzeichen-crack-with-full-keygen/>